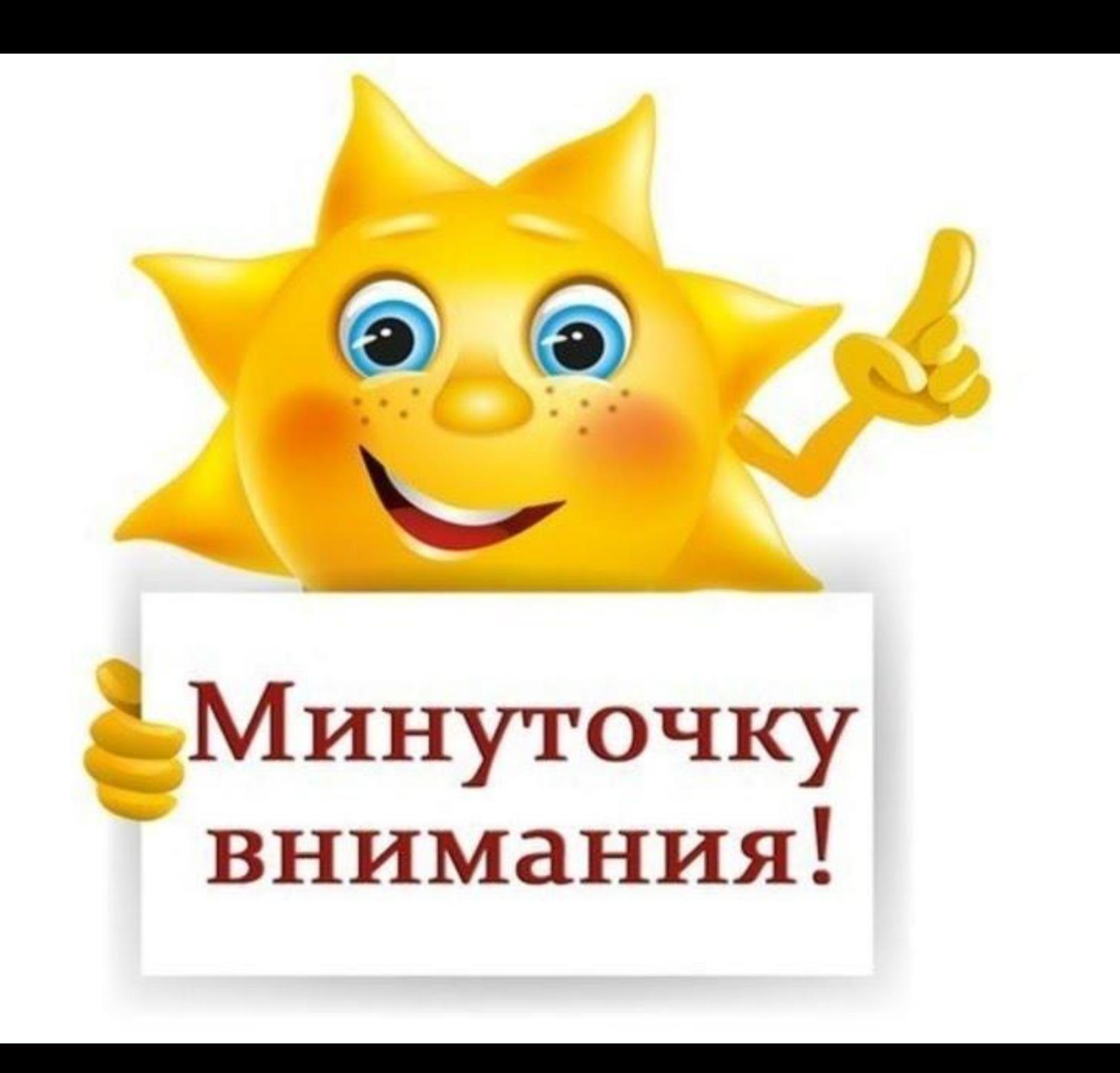

## **С каким настроением вы пришли на занятие?**

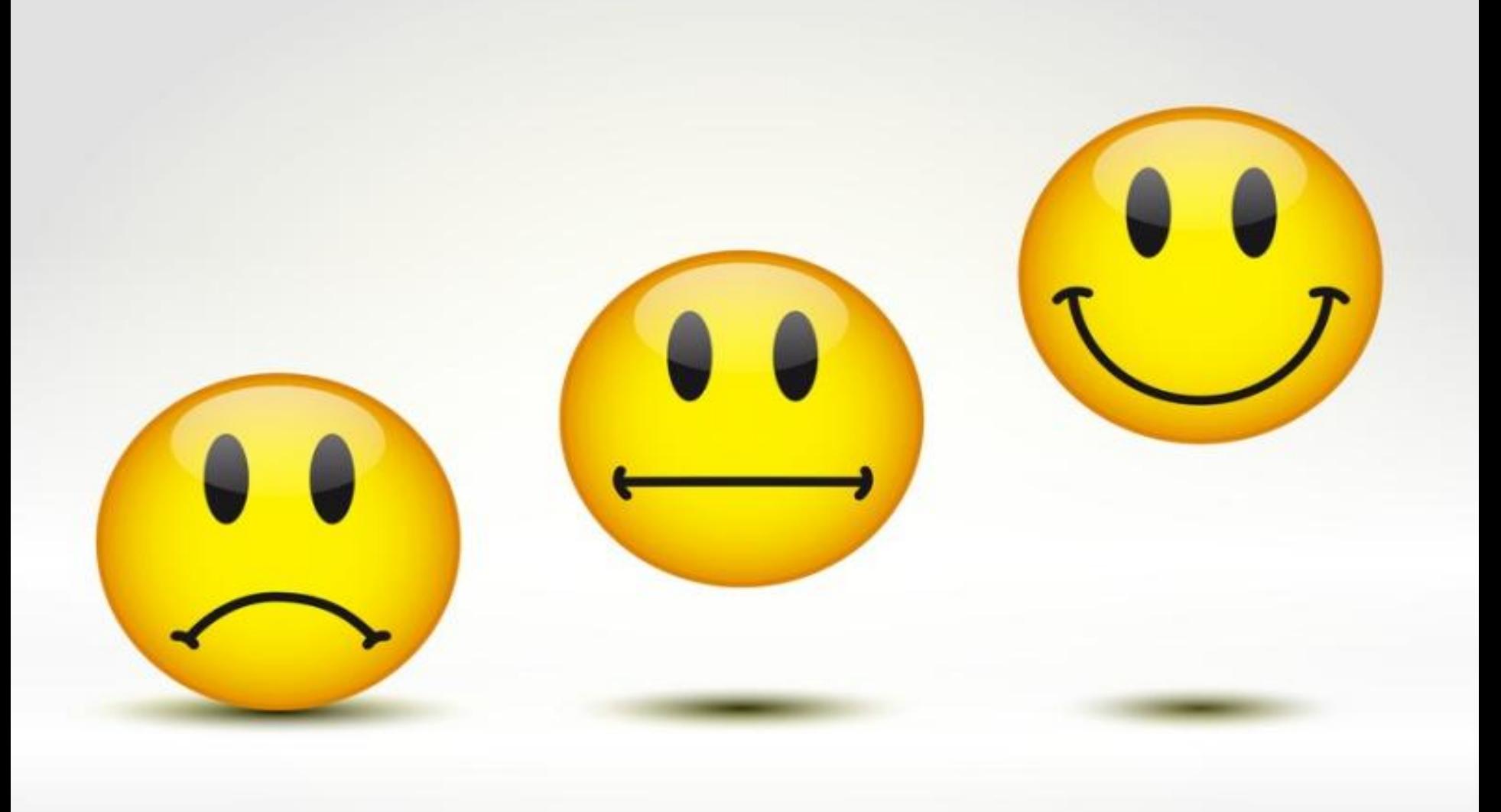

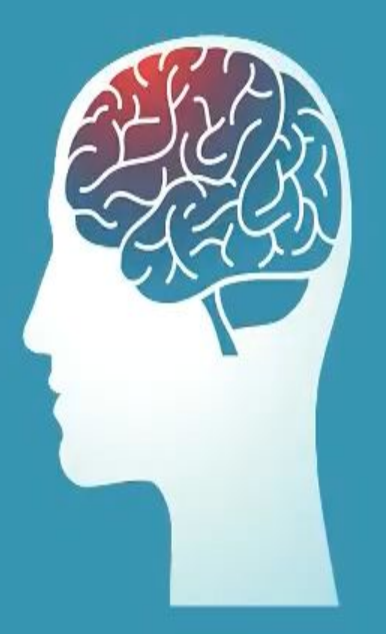

## ТЫ УНИКАЛЕН™

## **Как вы думаете, о чем сегодня мы будем говорить?**

# **Цели**

- **• Знакомство с понятием «внимание», видами и свойствами внимания занятия**
- **• Тренировка свойств внимания**

## **ВНИМАНИЕ –**

**Способность выбирать важное для себя и сосредотачивать на нем свое восприятие, мышление память, воображение**

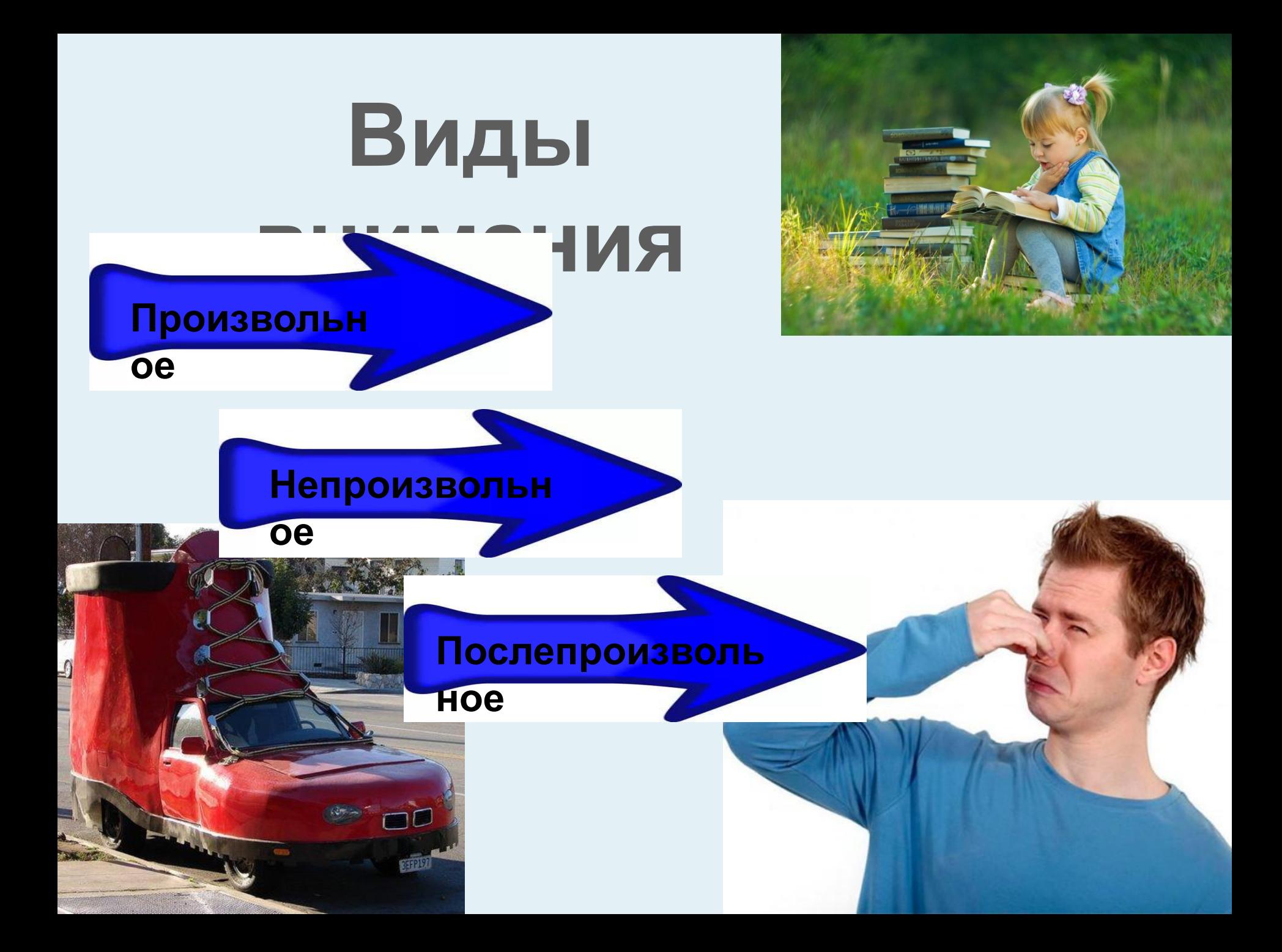

### Произвольное внимание

возникает, если в деятельности человек ставит перед собой определённую задачу и вырабатывает программу действий.

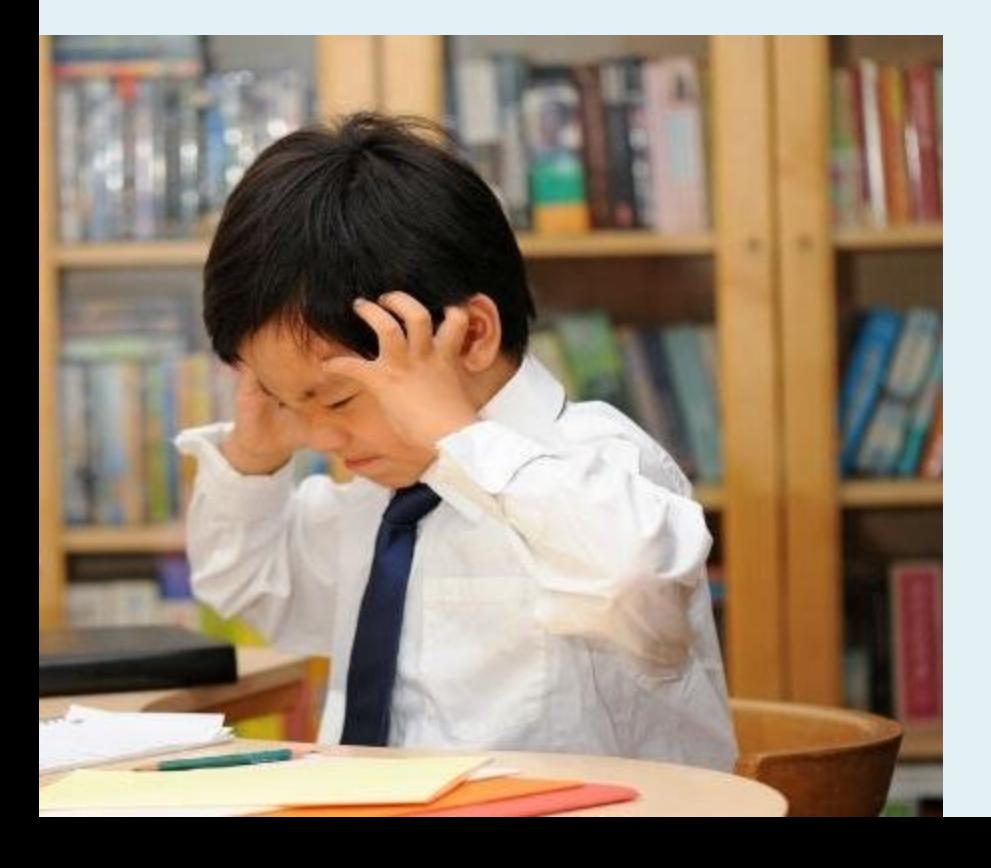

Внимание с участием воли.

Выучить стих, сделать домашнюю работу, решение задачи

### Непроизвольное внимание

Возникающее без всякого намерения человека.

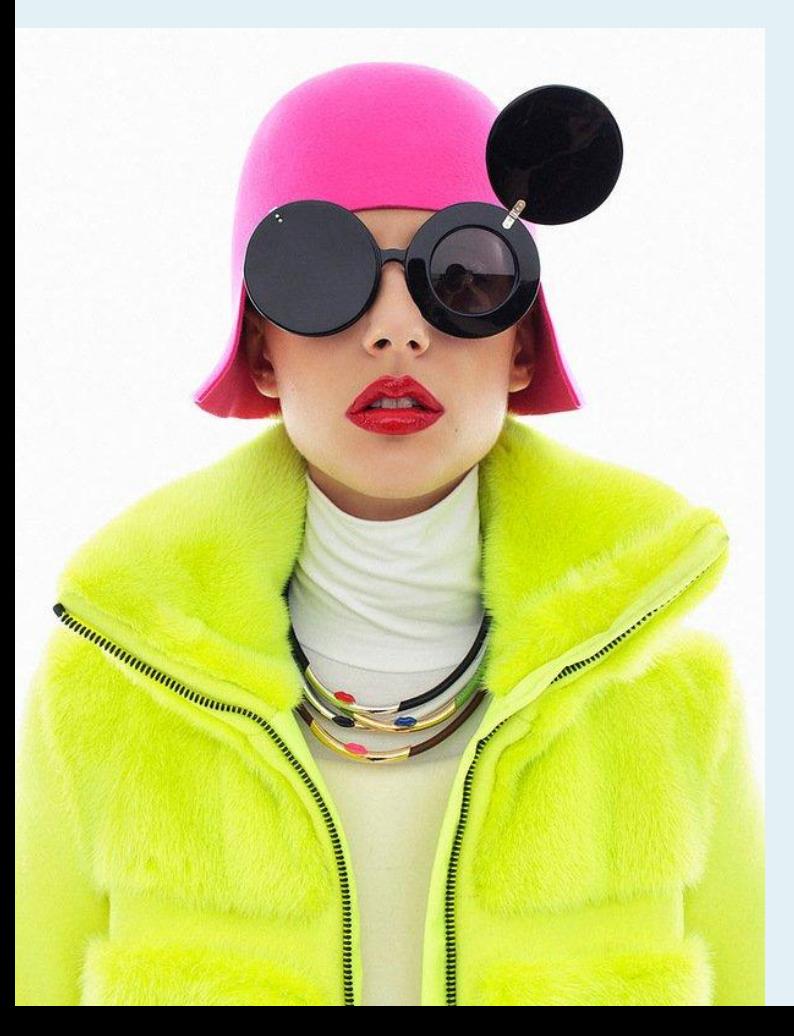

Не связанное с участием воли.

- То, что привлекает внешними свойствами: яркий цвет, резкий запах, неожиданный громкий звук;

- То, что интересно для человека.

### Послепроизвольное внимание

Возникает на основе произвольного внимания, после него.

> Деятельность так захватывает человека, что для поддержания внимания уже не требуется волевых усилий.

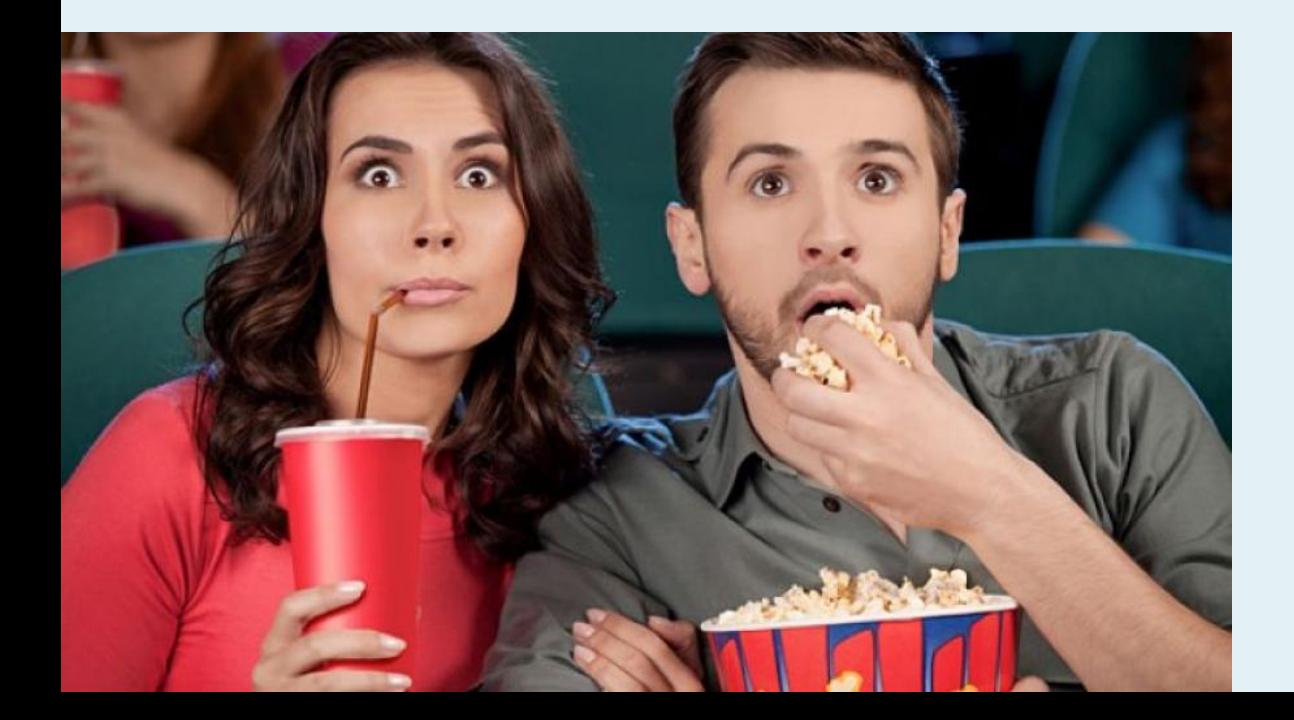

Чтение книги, просмотр фильма, решение задачи

#### Распределите примеры видов внимания по столбикам

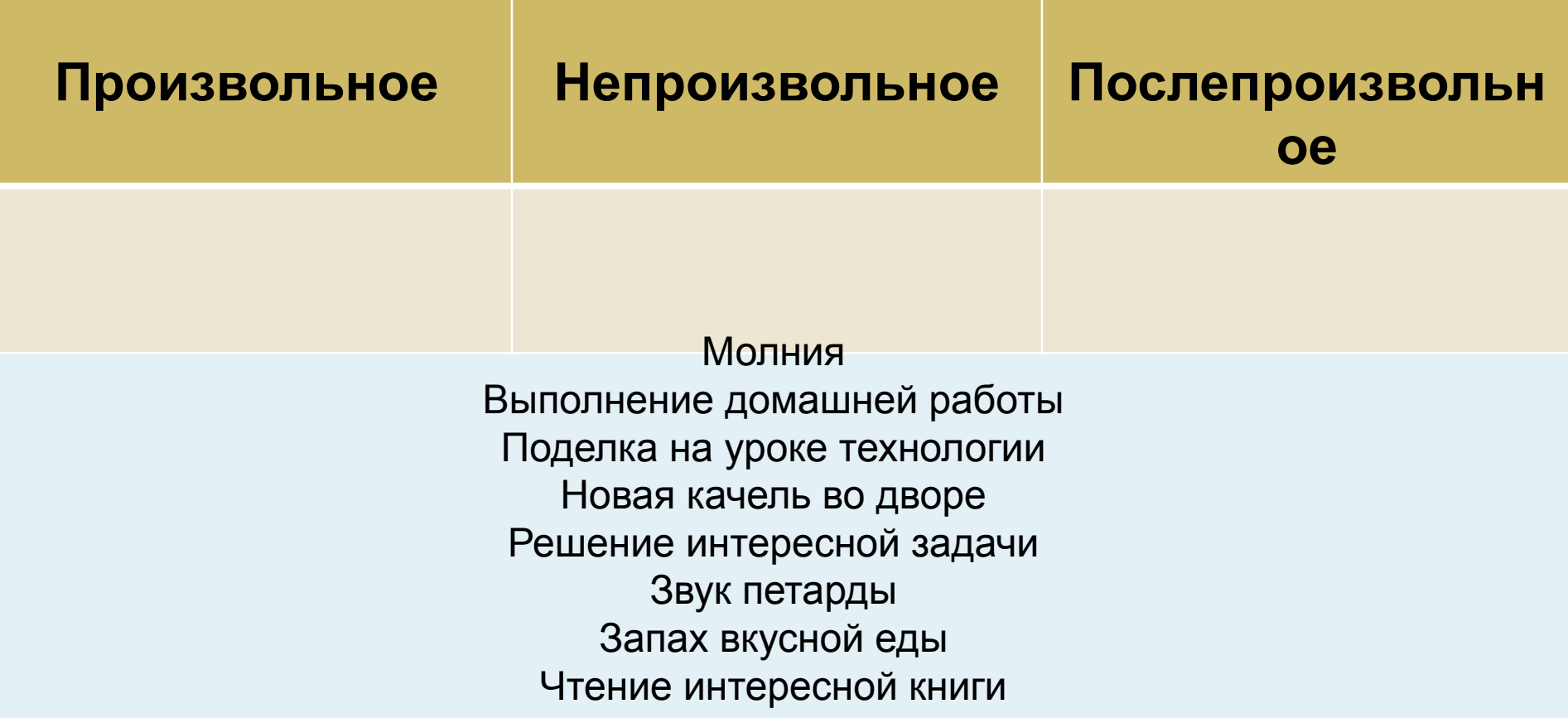

## Проверим

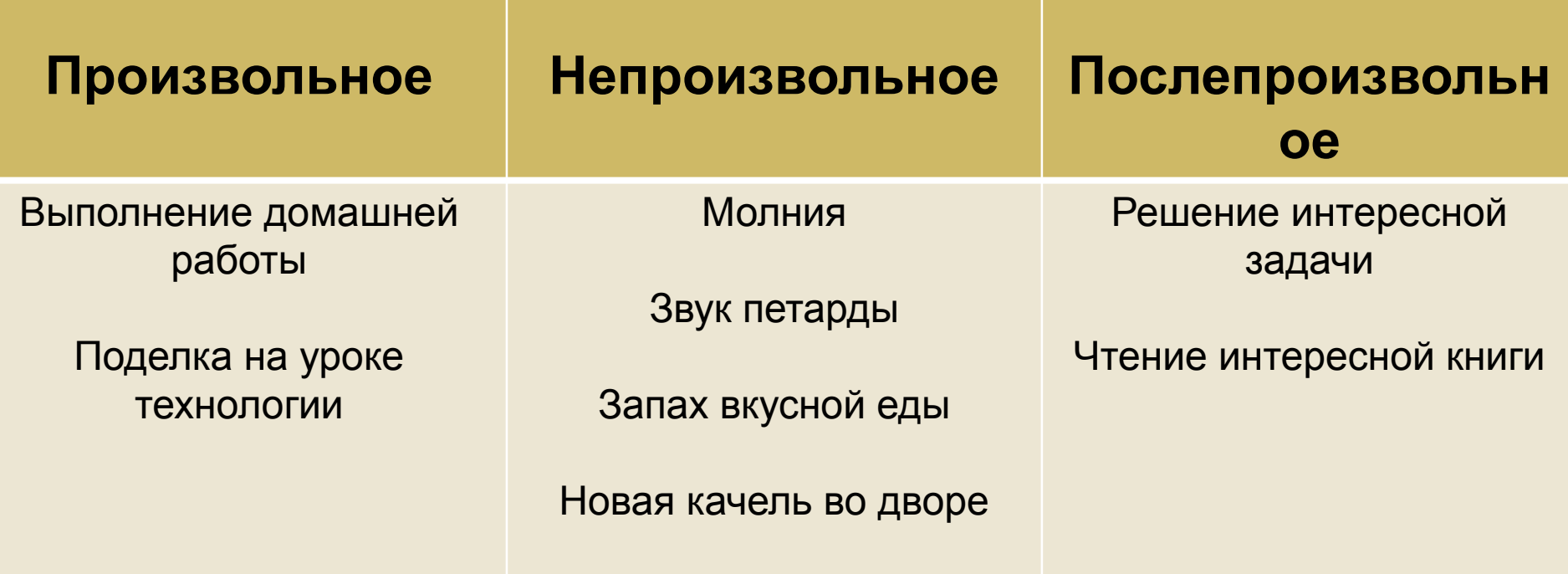

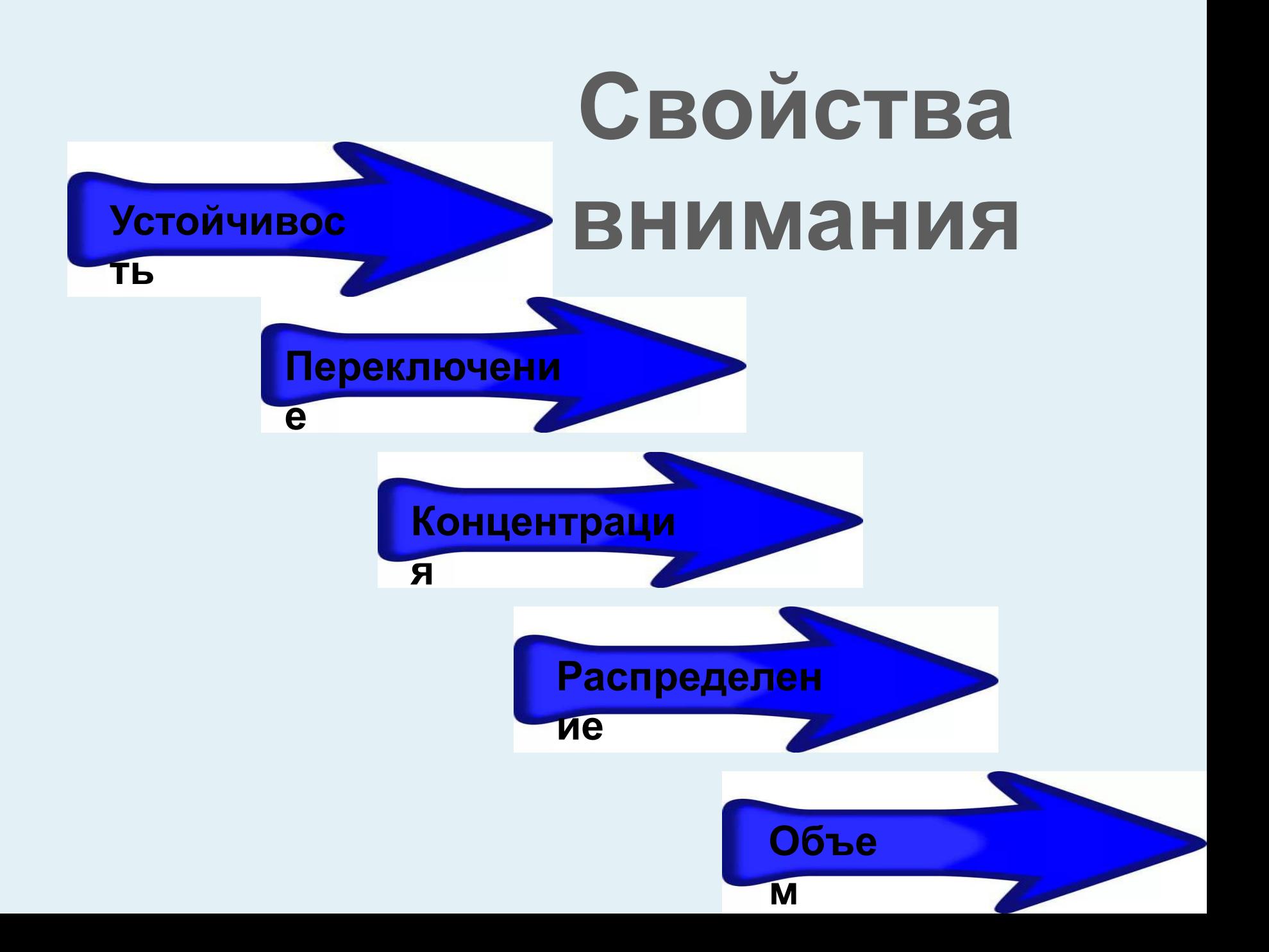

### **Устойчивость**

**Длительность сосредоточения внимания на объекте.**

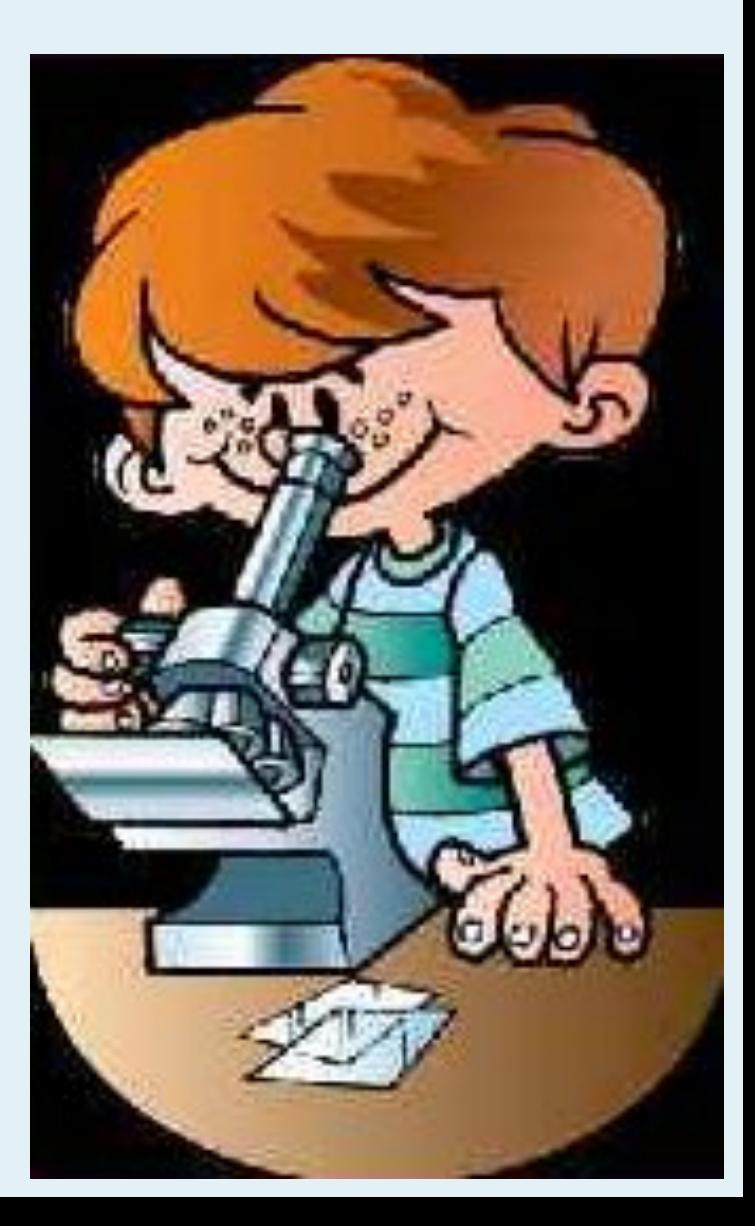

#### Корректурная проба

В каждый прямоугольник поставьте знак «+», А каждому кругу добавьте три лучика

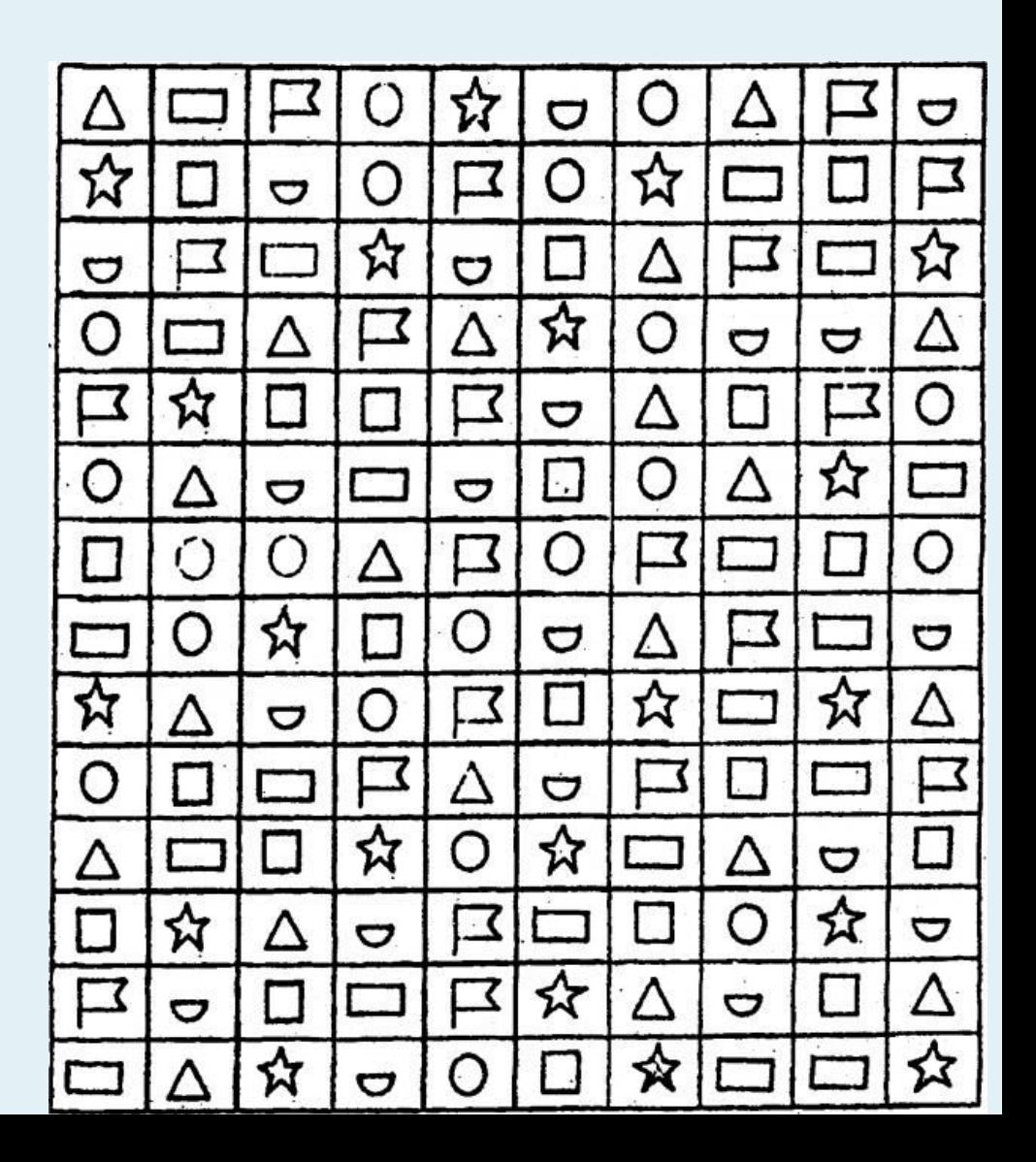

### **Переключение**

### **Намеренный перенос внимания с одного объекта на другое**

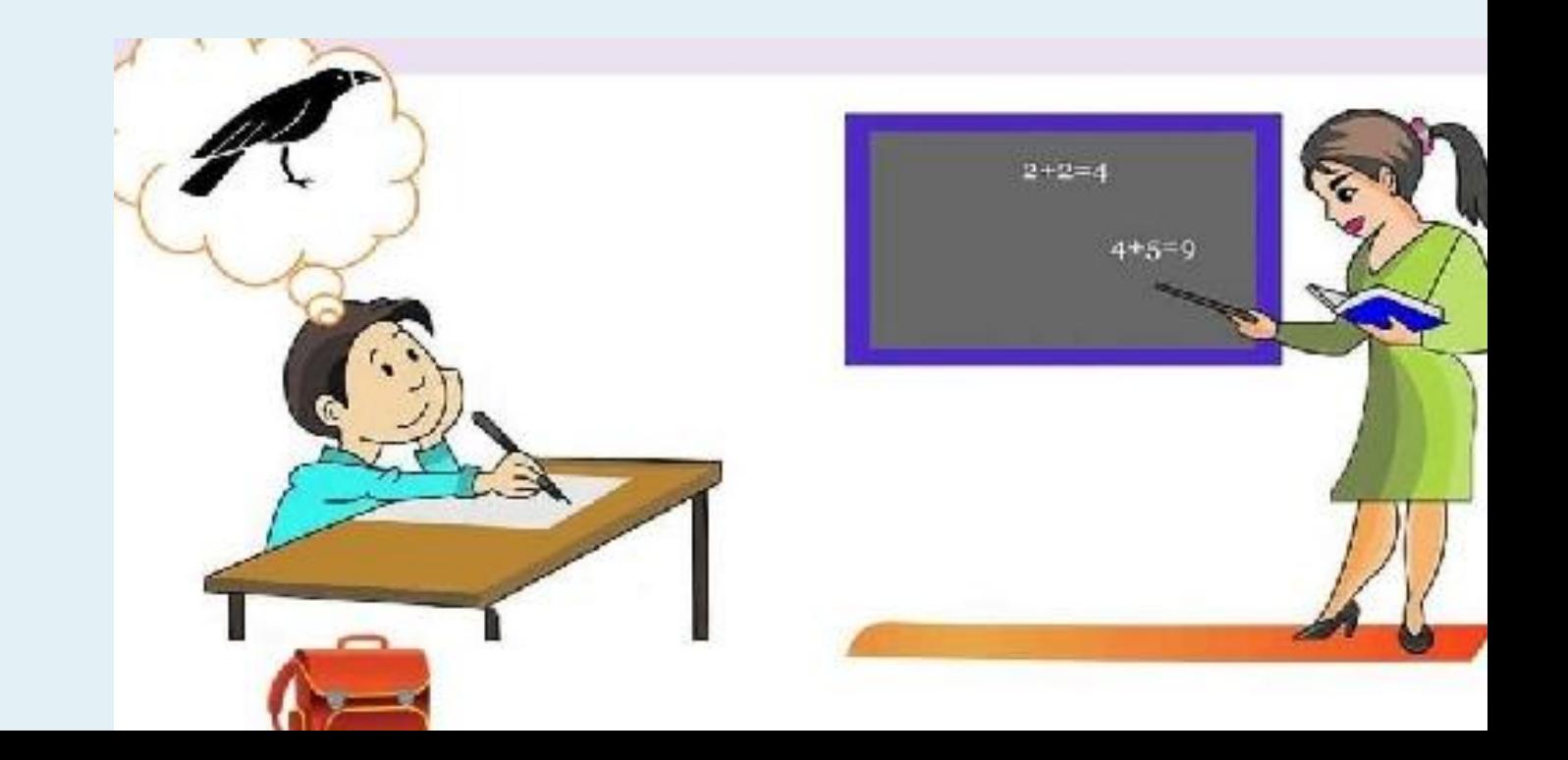

#### **Игра «Хлопни в ладоши»**

Сейчас я буду называть разные слова. Когда я назову какое – нибудь животное – **хлопайте в ладоши**

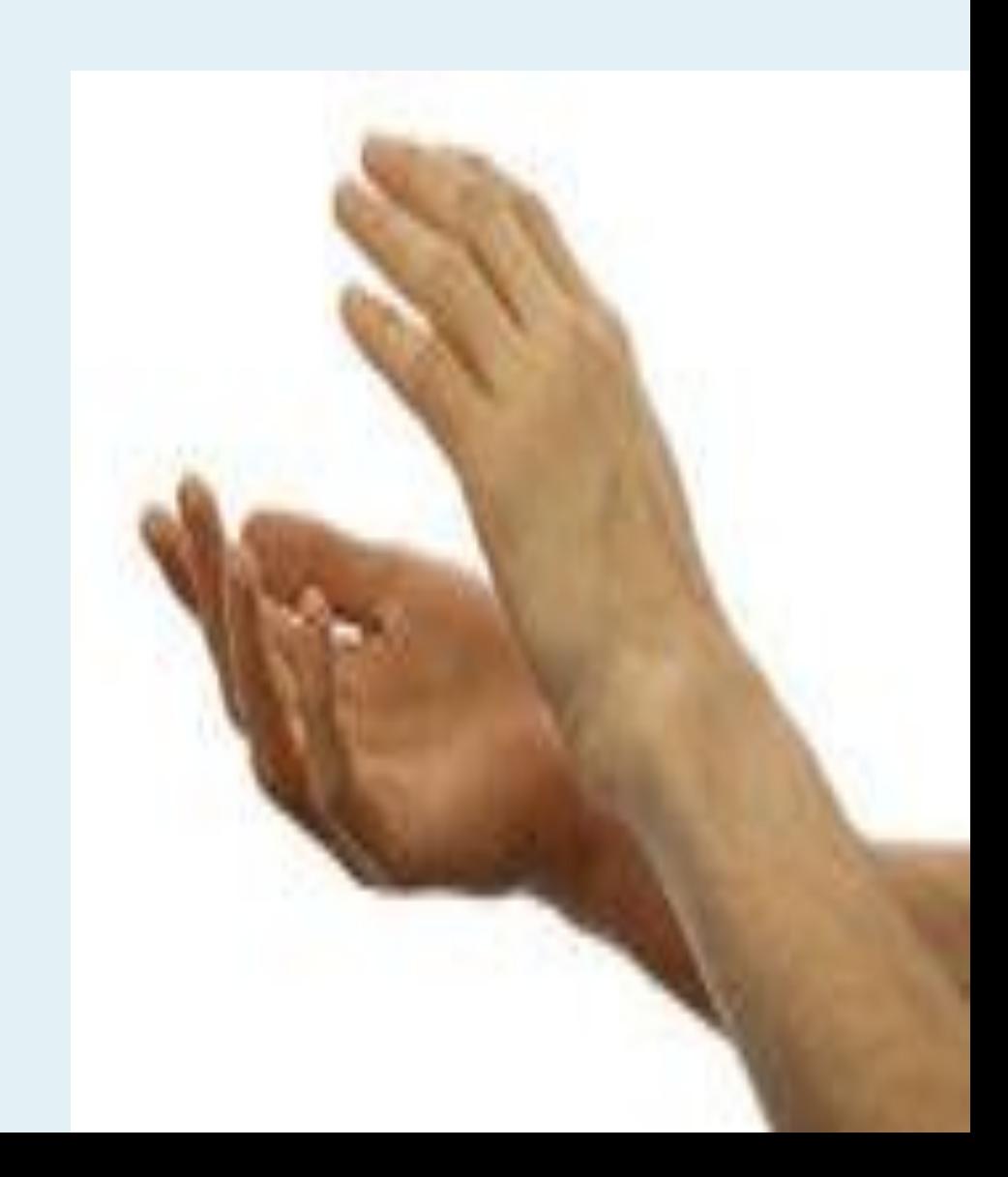

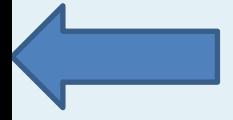

### **Концентрация**

#### *Степень сосредоточенности внимания на объекте.*

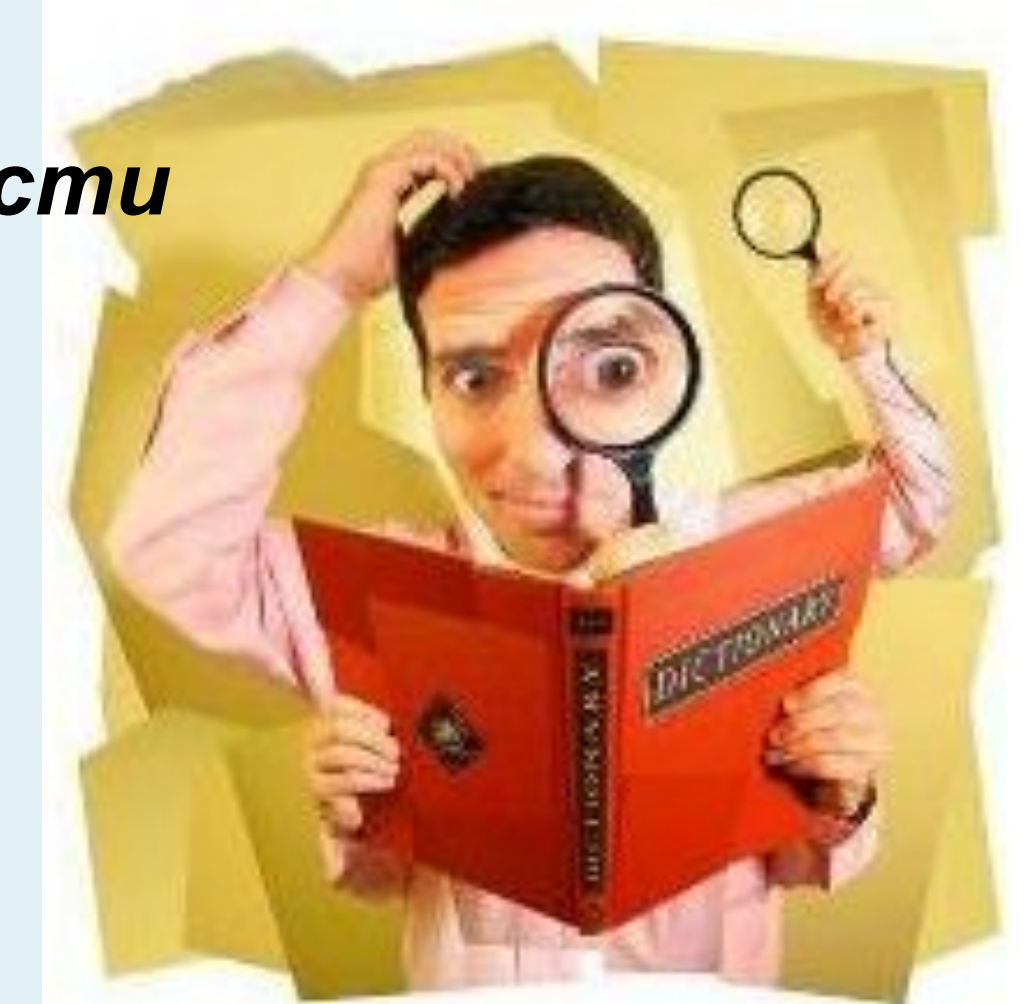

#### **Перепутанные линии**

На картинке мы видим трех рыбаков. Попробуем определить, **что поймал каждый из них.**

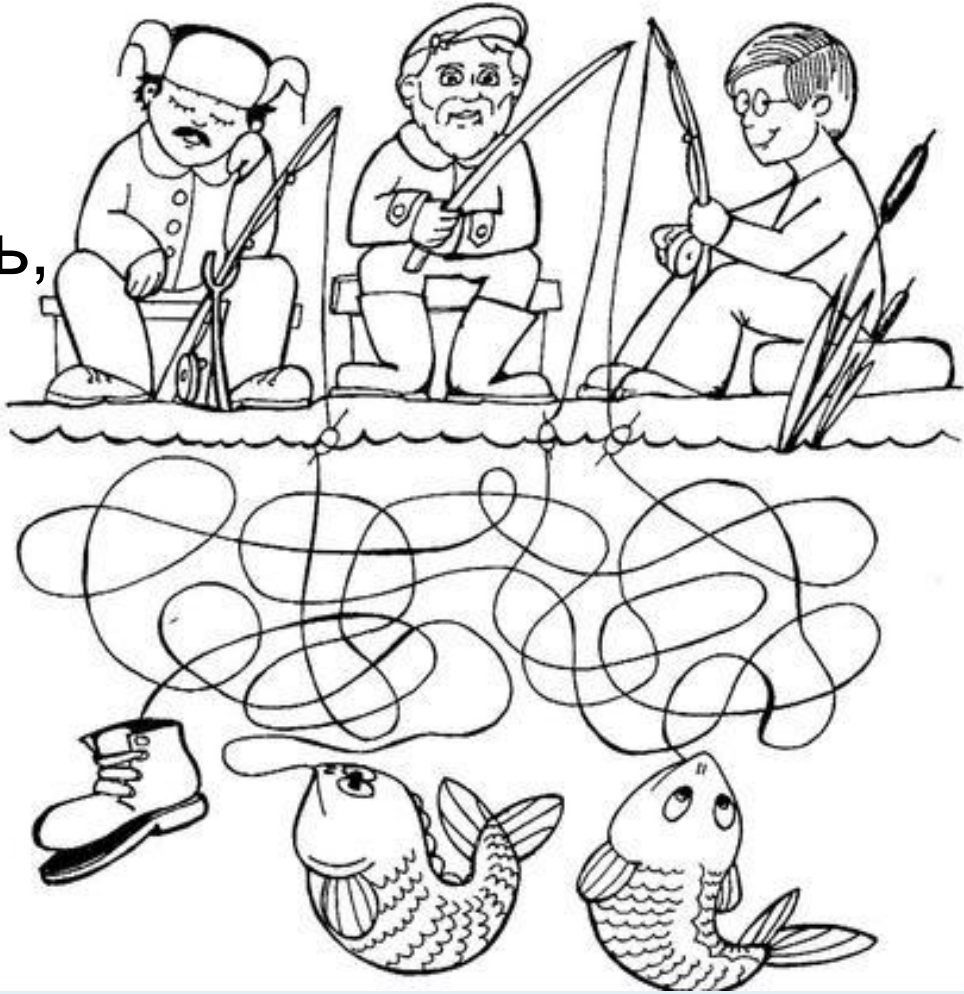

### **Распределение**

#### **Возможность удерживать в сфере внимания несколько объектов.**

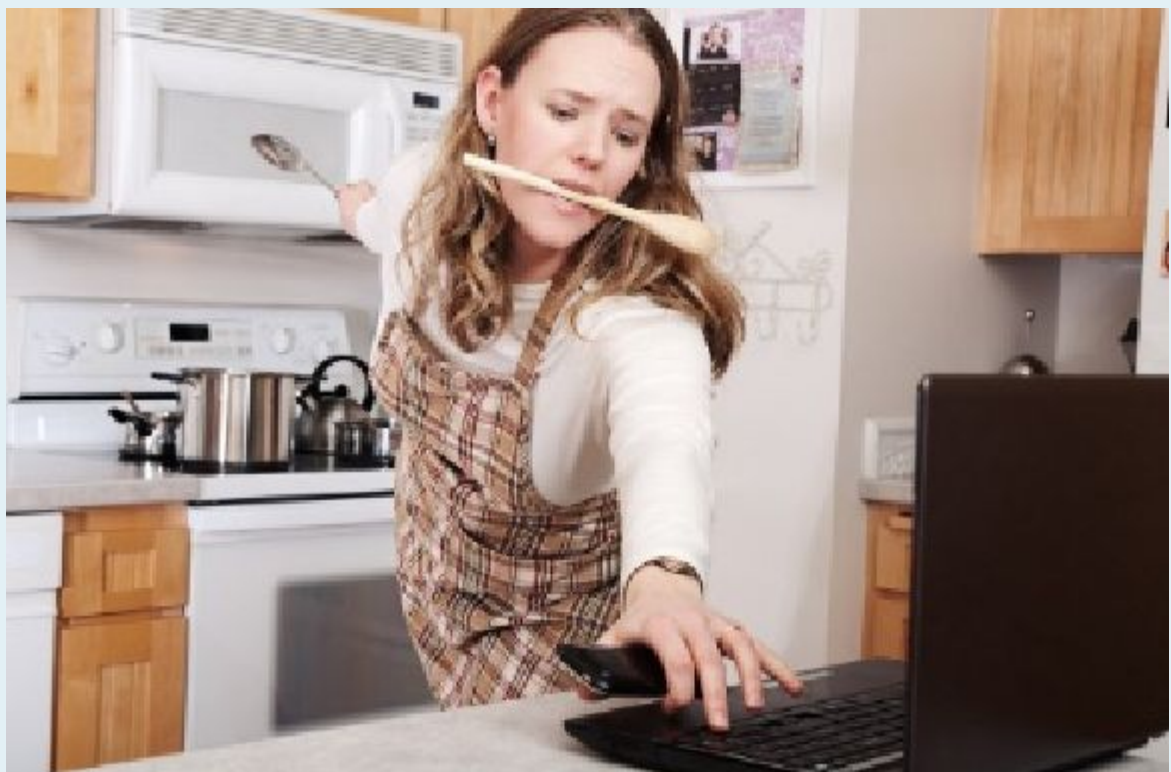

#### **Прямой - обратный счет**

Попробуем **написать** числа **от 1 до 20,**  одновременно **считая вслух от 20 до 1**

# **1 2 3 4 5 6 7 8 9 10 11 12 13 14 15 16 17 18 19 20**

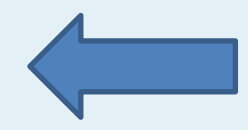

## **Объем**

*Количество объектов, которые могут быть охвачены вниманием одновременно.*

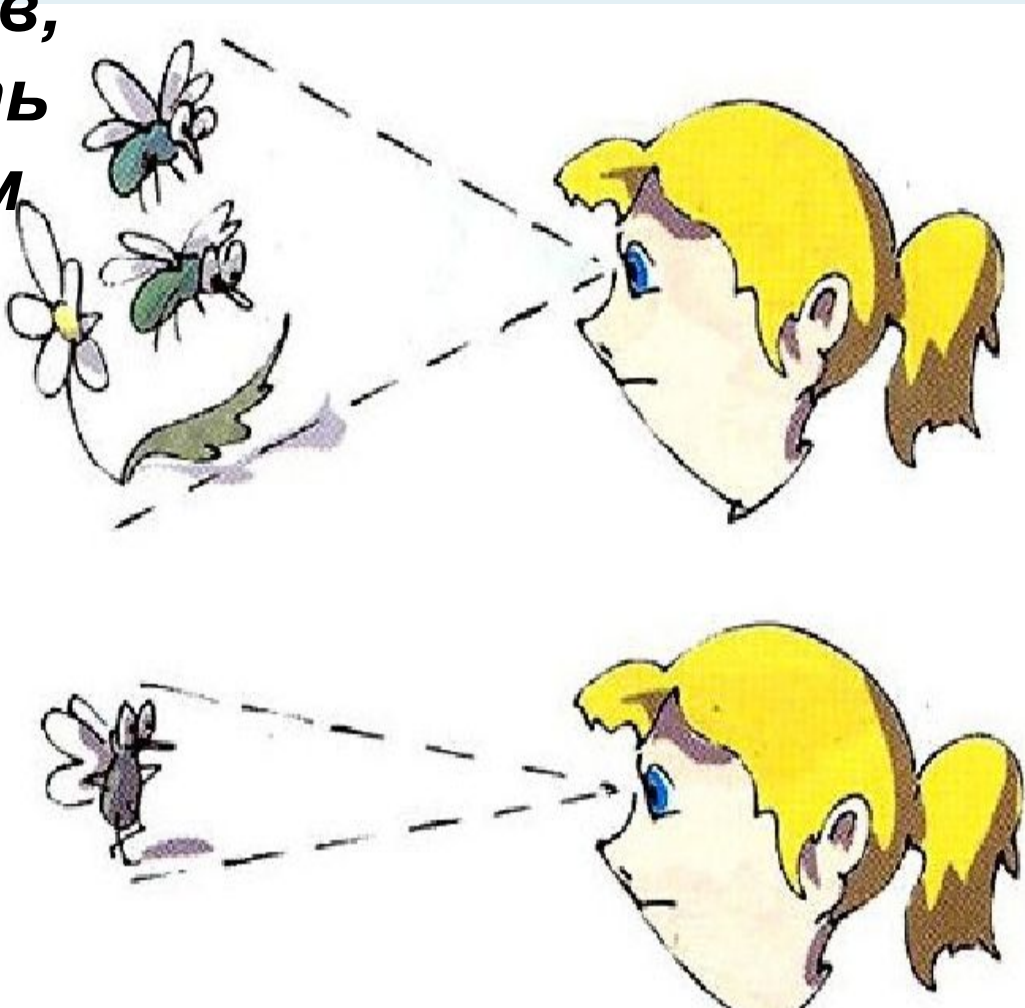

#### **Запомни и расставь точки**

Я буду тебе одну за другой показывать матрицы, на которых нарисованы точки, а потом **ты сам**  будешь **рисовать эти точки в пустых клеточках** в тех местах, где ты видел эти точки

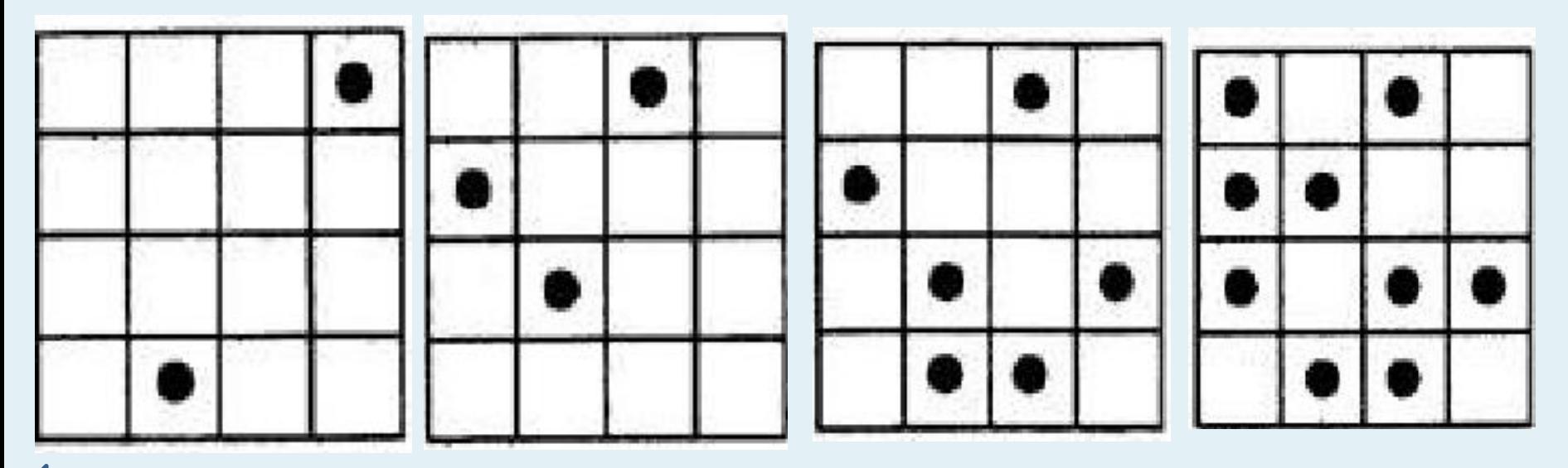

#### **По небу шар летит**

"**Летит, летит по небу шар, по небу шар летит. Но знаем мы, что в небо шар никак не долетит**".

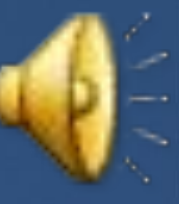

### **Какое настроение у вас сейчас?**

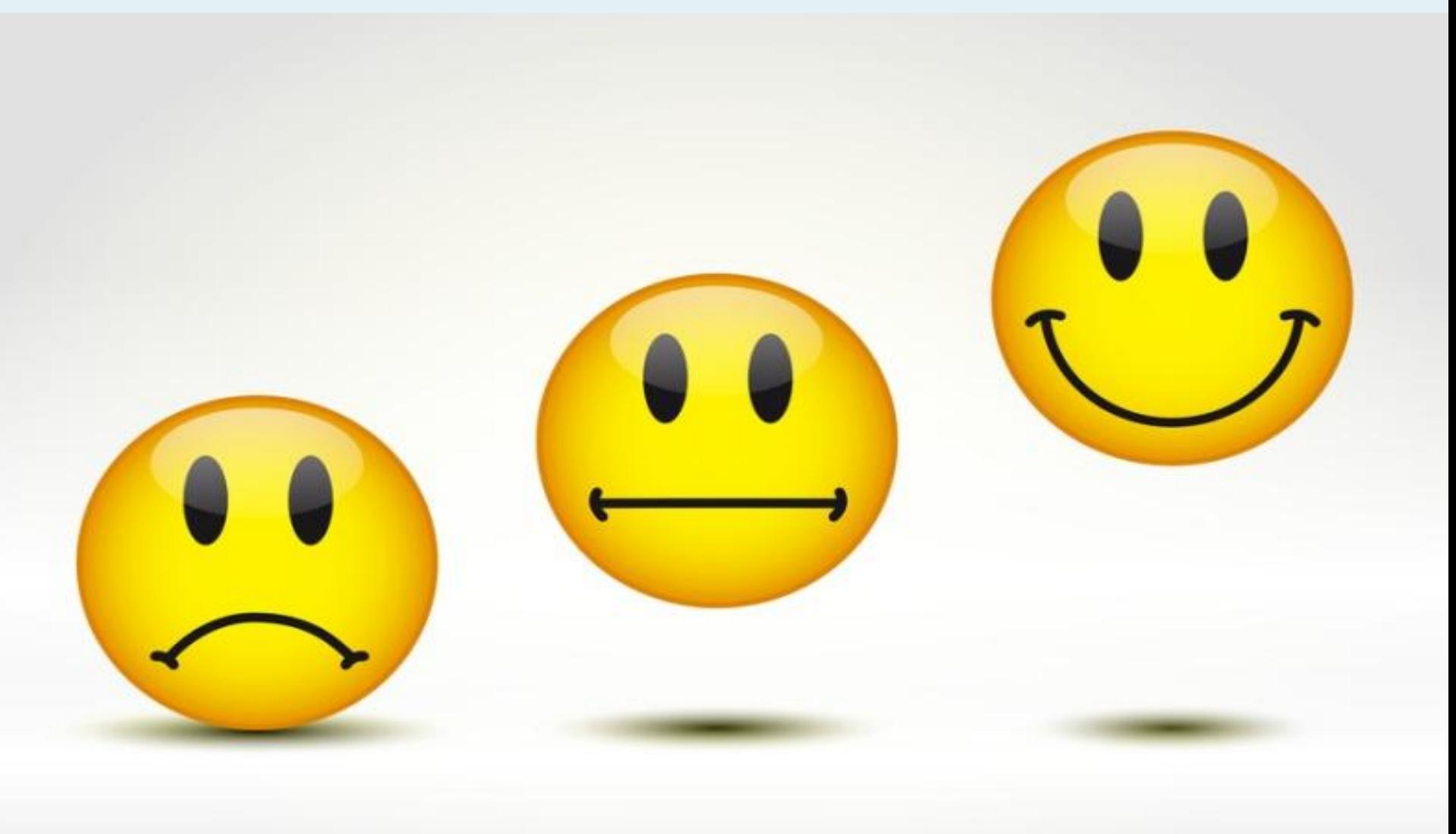

# СПАСИБО ЗА ВНИМАНИЕ

### Используемые источники

https://yandex.ru/images/search?text=%D1%87%D1%82%D0%B5%D0%BD%D0%B8%D0%B5%20%D0%BA%D0%BD%D0%B8%D0%B3%D0%B8&i mg\_url=https%3A%2F%2Fhyser.com.ua%2Fwp-content%2Fuploads%2F2018%2F02%2FHochu-vse-znat.jpg&pos=12&rpt=simage https://yandex.ru/images/search?text=%D1%8F%D1%80%D0%BA%D0%B0%D1%8F%20%D0%BE%D0%B4%D0%B5%D0%B6%D0%B4%D0%B0&i mg\_url=https%3A%2F%2Fimg-fotki.yandex.ru%2Fget%2F6610%2F148365648.27%2F0\_84202\_d2f0fd3f\_XL.jpg&pos=16&rpt=simage https://yandex.ru/images/search?text=%D0%BF%D0%B5%D1%80%D0%B5%D0%BF%D1%83%D1%82%D0%B0%D0%BD%D0%BD%D1%8B%D0% B5%20%D0%BB%D0%B8%D0%BD%D0%B8%D0%B8%20%D0%B4%D0%BB%D1%8F%20%D1%80%D0%B0%D0%B7%D0%B2%D0%B8%D1%82 %D0%B8%D1%8F%20%D0%B2%D0%BD%D0%B8%D0%BC%D0%B0%D0%BD%D0%B8%D1%8F&img\_url=https%3A%2F%2Fds04.infourok.ru%2 Fuploads%2Fex%2F041f%2F0003115e-b1674a74%2Fhello\_html\_m3702d0da.jpg&pos=5&rpt=simage

https://yandex.ru/images/search?text=%D0%BE%D0%B1%D1%8A%D0%B5%D0%BC%20%D0%B2%D0%BD%D0%B8%D0%BC%D0%B0%D0%BD %D0%B8%D1%8F&img\_url=https%3A%2F%2Fds04.infourok.ru%2Fuploads%2Fex%2F006f%2F000a2616-9e1e571c%2Fimg10.jpg&pos=5&rpt=sima **ge** 

https://yandex.ru/images/search?text=%D0%BF%D0%B5%D1%80%D0%B5%D0%BA%D0%BB%D1%8E%D1%87%D0%B5%D0%BD%D0%B8%D0% B5%20%D0%B2%D0%BD%D0%B8%D0%BC%D0%B0%D0%BD%D0%B8%D1%8F&img\_url=http%3A%2F%2Fpresent5.com%2Fpresentforday2%2F 20170116%2F17\_vnimanie\_ocenka\_vnimaniya\_tokshina\_images%2F17\_vnimanie\_ocenka\_vnimaniya\_tokshina\_9.jpg&pos=5&rpt=simage

https://yandex.ru/images/search?text=%20%D0%B2%D0%BD%D0%B8%D0%BC%D0%B0%D0%BD%D0%B8%D1%8F&img\_url=https%3A%2F%2Fp p.userapi.com%2Fc841226%2Fv841226881%2F2fdd0%2FAJ8SsJuA4pw.jpg&pos=2&rpt=simage

https://yandex.ru/images/search?text=%D0%B7%D0%B0%D0%BF%D0%BE%D0%BC%D0%BD%D0%B8%20%D0%B8%20%D1%80%D0%B0%D1% 81%D1%81%D1%82%D0%B0%D0%B2%D1%8C%20%D1%82%D0%BE%D1%87%D0%BA%D0%B8&img\_url=https%3A%2F%2Fworks.doklad.ru%2 Fimages%2F99MZz916iEg%2F4517c980.png&pos=2&rpt=simage

https://yandex.ru/images/search?text=%D1%88%D0%B0%D1%80%20%D0%BB%D0%B5%D1%82%D0%B8%D1%82&img\_url=https%3A%2F%2Fcd n.pixabay.com%2Fphoto%2F2014%2F01%2F24%2F11%2F55%2Fballoon-250942\_1280.jpg&pos=9&rpt=simage&lr=50

https://zvooq.online/tracks/%D0%B2-%D0%BB%D0%B5%D1%81%D1%83-%D1%80%D0%BE%D0%B4%D0%B8%D0%BB%D0%B0%D1%81%D1% 8C-%D0%B5%D0%BB%D0%BE%D1%87%D0%BA%D0%B0-%D0%BF%D1%80%D0%B8%D0%BF%D0%B5%D0%B2-%D0%BC%D0%B8%D0%BD %D1%83%D1%81

https://yandex.ru/images/search?text=%D1%81%D0%BF%D0%B0%D1%81%D0%B8%D0%B1%D0%BE%20%D0%B7%D0%B0%20%D0%B2%D0% BD%D0%B8%D0%BC%D0%B0%D0%BD%D0%B8%D0%B5&img\_url=http%3A%2F%2Fwdesk.ru%2F\_ph%2F219%2F408914638.jpg&pos=19&rpt=si mage&lr=50

https://yandex.ru/images/search?text=%D1%81%D0%BC%D0%B0%D0%B9%D0%BB%D0%B8%D0%BA%D0%B8%20%D0%BD%D0%B0%D1%81% D1%82%D1%80%D0%BE%D0%B5%D0%BD%D0%B8%D1%8F&img\_url=https%3A%2F%2Fbotana.cc%2Fprepod%2F\_bloks%2Fpic%2Fdfbcoyp-00 1.jpg&pos=4&rpt=simage&lr=50